# Model Diagnostics with R\*

First, experiment with simulated data, where we know the truth.

```
> # Try a proportional hazards (Weibull) model for which the functional 
> # form is curvy, not a straight line.
> 
> rm(list=ls()); # options(scipen=999)
> top = 3*pi # Upper limit of uniform distribution on x
> sigma = \overline{1}> # Simulate
> set.seed(9999); n = 200
> delta = numeric(n) # Indicator for uncensored, initially zero
> x = runif(n, 0, top)> mu = 2 * sin(x/3)> plot(x,mu)
```
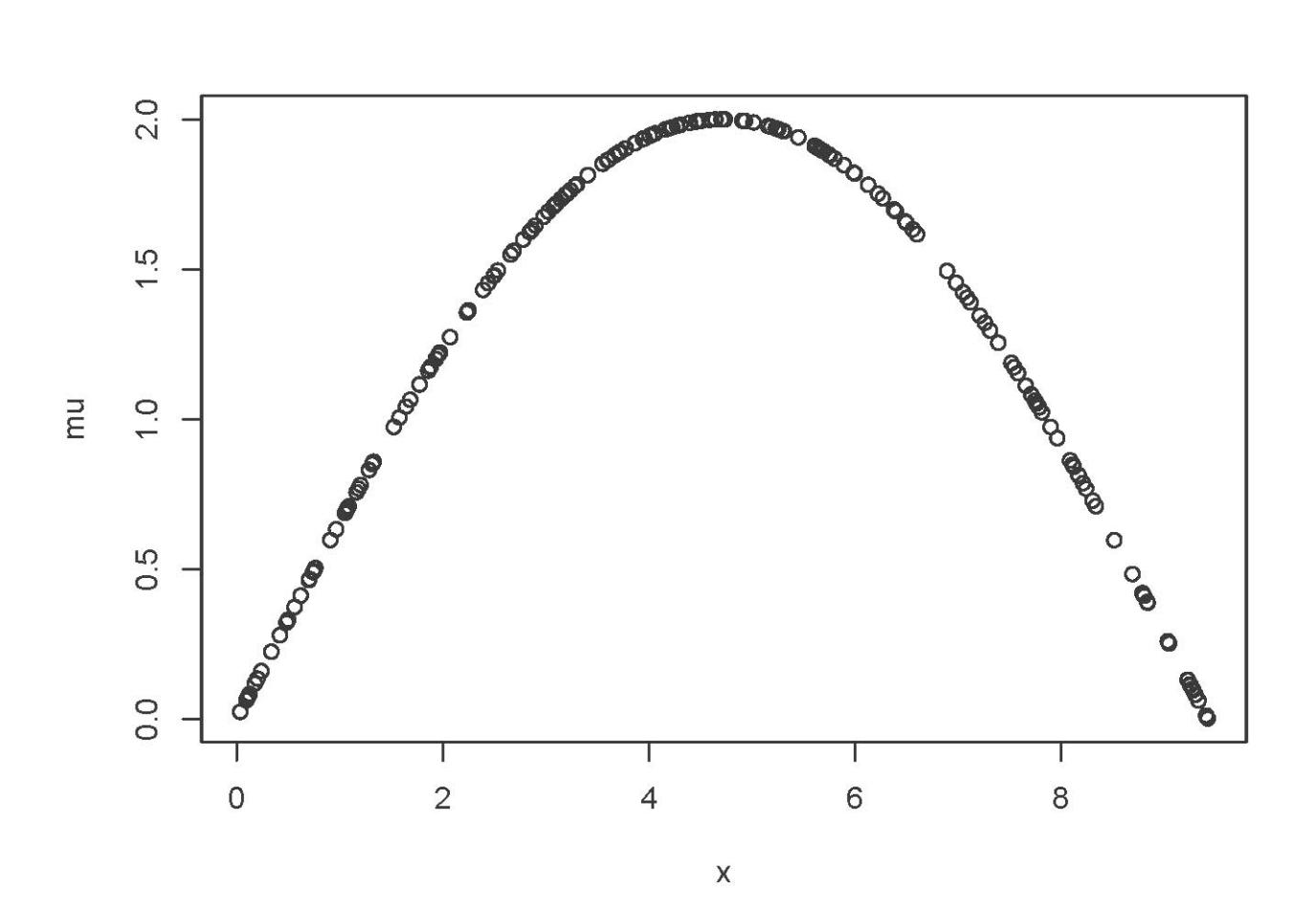

<sup>\*</sup> Copyright information is on the last page.

```
> epsilon = rexp(n)
> lifetime = exp(mu)*epsilon^sigma # Weibull regression with a funny 
> \# functional form
> plot(x,exp(-mu)) # The hazard function is proportional to exp(-mu)
```
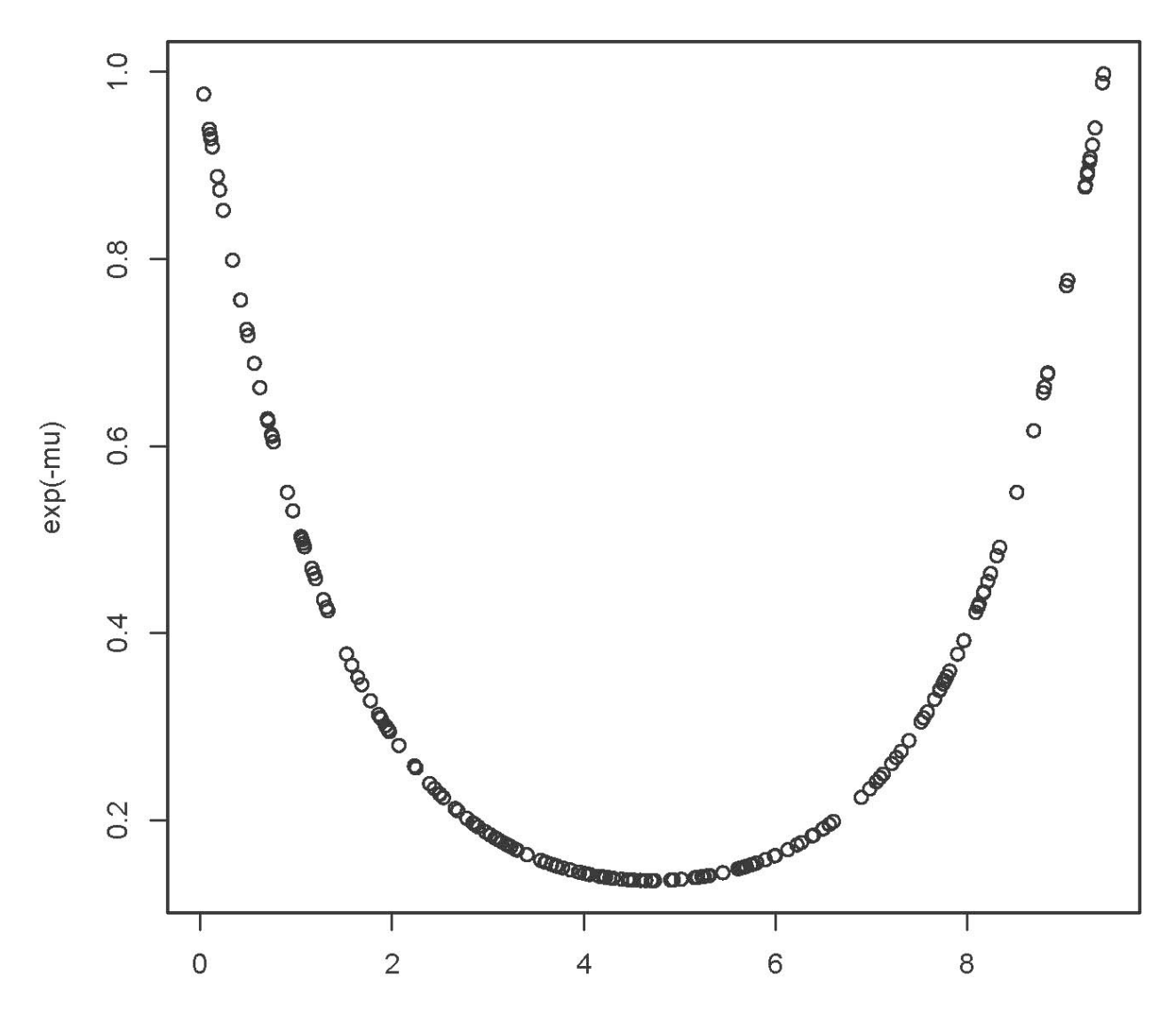

 $\pmb{\times}$ 

```
> censortime = abs(rnorm(n,0,20)) # Absolute normal censoring time
> # If censoring time is greater than lifetime, then it's NOT censored.
> delta[censortime>lifetime] = 1; table(delta)
delta
 \overline{0} 32 168 
> # Minumum of censortime and lifetime is what we can observe.
> Time = pmin(censortime,lifetime) # pmin is parallel minimum. 
> Time = \text{round}(\text{Time}, 3)> # round(cbind(x, lifetime, censortime, Time, delta)[1:10,],3) # Take a look
> wdata = cbind(x,Time,delta); # wdata # This is all you can see in practice.
> head(wdata)
             x Time delta<br>2 3.351 1
[1, 3, 8.113222, 3.351][2,] 6.222630 11.620 1
[3,] 7.543745 2.194 1
[4,] 1.957017 0.576 1
\begin{bmatrix} 5, & 6.498236 & 1.183 & 1 \\ 16, & 7.962717 & 5.430 & 1 \end{bmatrix}[6,] 7.962717 5.430 1
> # Fit the model
> library(survival)
> stime = Surv(Time,delta)
> ph1 = coxph(stime~x); summary(ph1)
Call:
cosh(formula = stime ~ x) n= 200, number of events= 168 
       coef exp(coef) se(coef) z Pr(>|z|)x -0.003535 0.996471 0.035198 -0.1 0.92
 exp(coef) exp(-coef) lower .95 upper .95
     0.9965Concordance= 0.511 (se = 0.026 )
Rsquare= 0 (max possible= 0.999 )
Likelihood ratio test= 0.01 on 1 df, p=0.92<br>Wald test = 0.01 on 1 df, p=0.92
Wald test = 0.01 on 1 df, p=0.92<br>Score (logrank) test = 0.01 on 1 df, p=0.92
Score (logrank) test = 0.01 on 1 df,
> # help(residuals.coxph)
> 
> # Fit a model with no explanatory variables
> ph0 = \cosh(\sin \theta - 1); summary(ph0)Call: cosph(formula = sitime - 1)Null model
  log likelihood= -734.5636
   n= 200 
> martres0 = residuals(ph0,type='martingale')
> plot(x,martres0)
> smooth = lowess(x,martres0); lines(smooth)
```

```
> martres0 = residuals(ph0,type='martingale')
> plot(x,martres0)
```
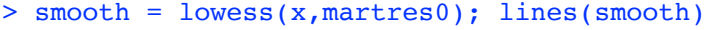

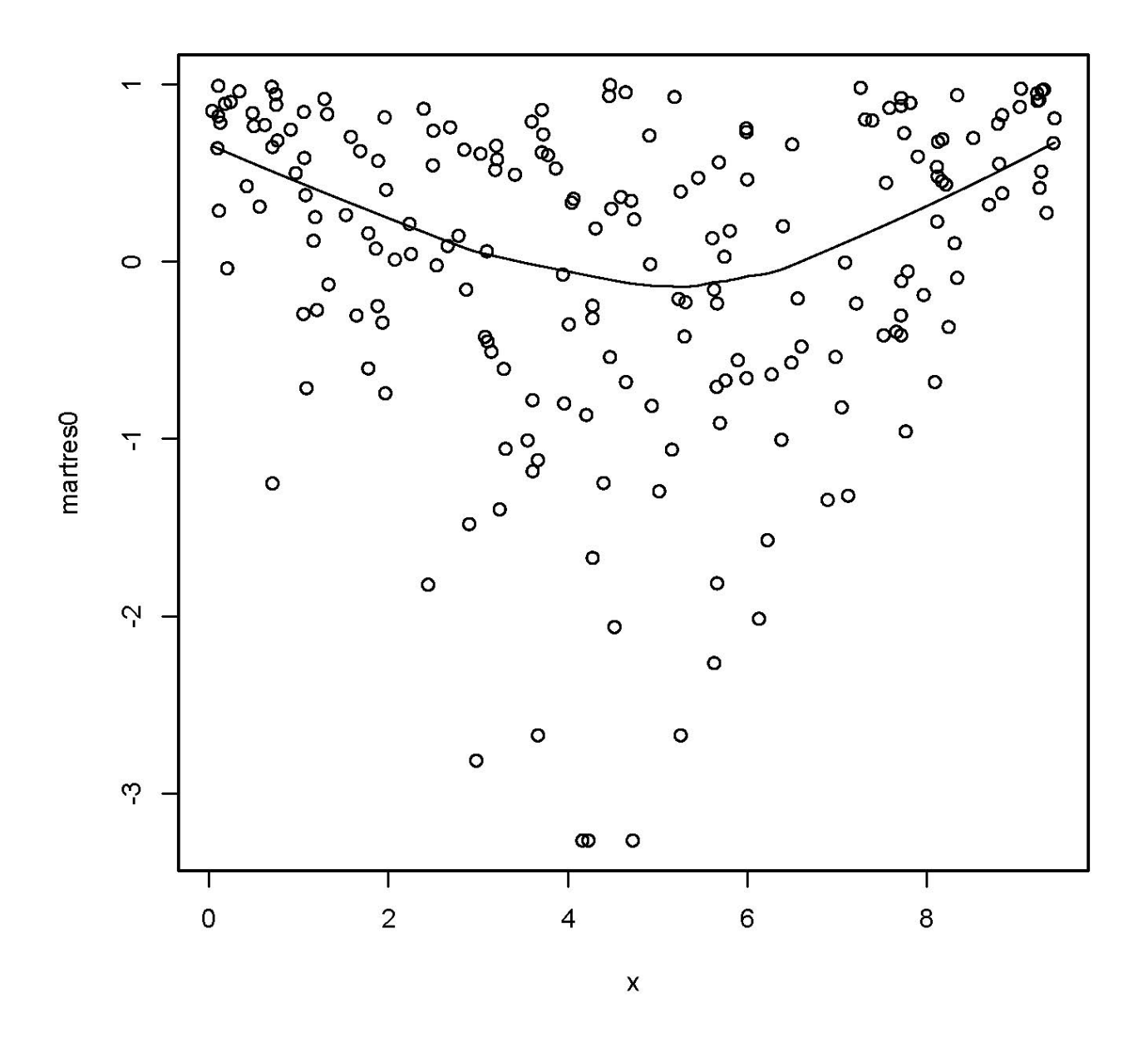

This suggests a U-shaped function. No way to guess the truth. Try polynomial regression.

```
> x = x-mean(x) # centered
> x2 = x^2 + Quadratic term
> ph2 = coxph(stime~x+x2); summary(ph2)
Call:
cosh(formula = stime ~ x + x2) n= 200, number of events= 168 
   coef exp(coef) se(coef) z Pr(\ge |z|)<br>-0.01431 0.98579 0.02695 -0.531 0.595
x -0.01431 0.98579 0.02695 -0.531<br>x2 -0.10427 1.10990 0.01269 8.220
                 x2 0.10427 1.10990 0.01269 8.220 2.22e-16 ***
---
Signif. codes: 0 '***' 0.001 '**' 0.01 '*' 0.05 '.' 0.1 ' ' 1
     exp(coef) exp(-coef) lower .95 upper .95
x 0.9858 1.014 0.9351 1.039
       1.1099
Concordance= 0.672 (se = 0.026)<br>Rsquare= 0.273 (max possible= 0
                   (max possible= 0.999)Likelihood ratio test= 63.71 on 2 df, p=1.465e-14<br>Wald test = 67.58 on 2 df, p=2.109e-15
                          = 67.58 on 2 df, p=2.109e-1!<br>= 74.39 on 2 df, p=1.11e-16
Score (logrank) test = 74.39 on 2 df,
> 
> martres2 = residuals(ph2,type='martingale')
> plot(x,martres2)
> smooth = lowess(x,martres2); lines(smooth)
```

```
\bullet \circ\circ_{\,\mathrm{o}}8\degree\circം<br>മേ
                                                                  ೲೲ಄
                                                                                       ೄೄೄ<br>ೄೄ
                                                                                                                                                                                   ^{\circ}\circ\circ\circ0000\circ00000
                             \theta_{o}\frac{1}{\sigma}\overline{\circ}\circ່∘ິ
                                                                                                                         ၀၀
                                                                                                                                                              ^{\circ}\circ\sim\mathcal{S}\circ \circ \circ\circိဝ္ဝ
                                                                                                                    \circooo
                                                                                                   \Omega<u>。。。</u>
                                                                                                                                                                                          \circ\circ\overline{\phantom{0}}\overline{\circ_{\mathbf{\circ}}}\circ\circ\circ8
                                                                                                             \circ\circo 8P
                                                                                      00^\circ\circ\circ\circ\circ\circီ<br>၀
                                                     \circ \circ\circ<sup>o</sup>
                             \mathbf{C}\circ\circංලි
                                                                                                                                                                                         \circ\circ\circ\circ\infty\circ\circ\circ\circ\circ\circ\circ \circ\circ\circ\circmartres2
                                                                                 \circ\circ\overline{\mathcal{L}}\circ\circ\circ\circ\circ\circ\mathcal{P}\circ\circ\circ\circ\circ\circ\circ\circ\circ\circ\circ\sim\circ\circ\circ\pmb{\circledcirc}\circ\circ\sim\circ-2\circ\overline{2}\overline{4}-4\mathsf{x}
```
Looks clean.

```
> martres2 = residuals(ph2, type='martingale')
> plot(x,martres2)
> smooth = lowess(x,martres2); lines(smooth)
> 
> hist(martres2) # Educational
```
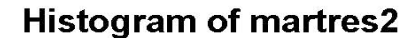

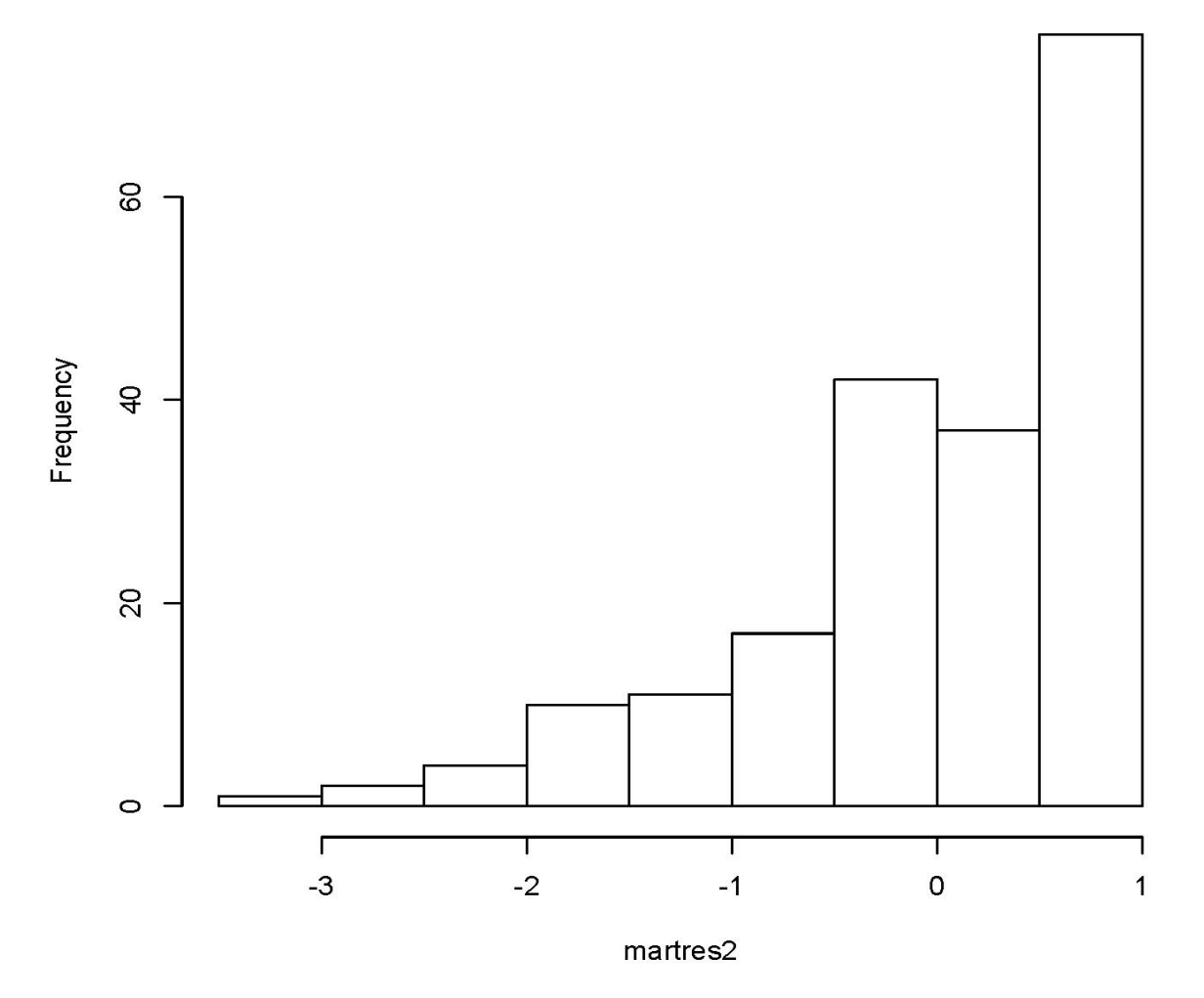

> sum(martres2) [1] -5.827804e-15  $\,>$ > cox.zph(ph2) # Test proportional hazards (H0 is true) rho chisq p x 0.00814 0.0109 0.917 x2 0.03671 0.2417 0.623 GLOBAL NA 0.2589 0.879

Another experiment. This time, the truth is log-normal, not proportional hazards.

```
> rm(list=ls()); # options(scipen=999)
> Ex = 10; SDx = 1 # Parameters of (normal) explanatory variable X
> beta0 = -10; betal = 1; sigma = 2 # Regression parameters
> n = 500; id = 1:n> delta = numeric(n) # Indicator for uncensored, initially zero
> # install.packages("survival",dependencies=TRUE) # Only need to do this once
> library(survival)
> 
> # Simulate one data set
>> set.seed(9999)
> x = rnorm(n, Ex, SDx)> mu = beta0 + beta1*x
> y = rnorm(n, mu, sigma); lifetime = exp(y)> \frac{1}{2} sort(lifetime)
> # hist(sort(lifetime)[1:(n-2)],breaks=20)
> censortime = abs(rcauchy(n)) # Absolute Cauchy censoring time
> # censortime = 1/\text{runif(n)} - 1 # Shifted Pareto censoring time
> # If censoring time is greater than lifetime, then it's NOT censored.
> delta[censortime>lifetime] = 1; table(delta)
delta
  \Omega253 247 
> # Minumum of censortime and lifetime is what we can observe.
> Time = pmin(censortime,lifetime) # pmin is parallel minimum. 
> 
> phmodel = coxph(Surv(Time,delta) \sim x); summary(phmodel)
Call:
cosh(formula = Surv(Time, delta) \sim x) n= 500, number of events= 247 
      coef exp(coeff) se(coef) z Pr(>|z|)x -0.59968 0.54899 0.06854 -8.749 <2e-16 ***
---
Signif. codes: 0 '***' 0.001 '**' 0.01 '*' 0.05 '.' 0.1 ' ' 1
   exp(coef) exp(-coef) lower .95 upper .95
x 0.549 1.822 0.48 0.6279
Concordance= 0.688 (se = 0.02 )
Rsquare= 0.147 (max possible= 0.995 )
Likelihood ratio test= 79.42 on 1 df, p=0<br>Wald test = 76.55 on 1 df, p=0
                     = 76.55 on 1 df, p=0<br>= 77.91 on 1 df, p=0Score (logrank) test = 77.91 on 1 df,
> 
> ave = data.frame(x=Ex) # Average (True population mean) x value
> S = survfit(phmodel,newdata=ave,se.fit=FALSE); S
Call: survfit(formula = phmodel, newdata = ave, se.fit = FALSE)
      n events median 
500.00 247.00 1.16 
> truemedian = exp(beta0 + beta1*Ex) 
> cat("\nTrue median survival time = exp(beta0+beta1*Ex) =",truemedian,"\n\n")
True median survival time = exp(beta0+beta1*Ex) = 1
```

```
> 
> top=max(Time) # Upper limit of x in plot<br>> plot(S,xlim=c(0,top),xlab='t',ylab='Surv
> plot(S,xlim=c(0,top),xlab='t',ylab='Survival Probability', lwd=2)
> title("S(t) for log-normal data")
> # Plot points at observed time values<br>> zero = Time-Time; points(Time,zero,pc
> zero = Time-Time; points(Time,zero,pch=20)<br>> # Plot true S(t)
  # Plot true S(t)
> tt = seq(from=0,to=top, length=101)
> trueS = 1-pnorm(log(tt), mean = beta0+beta1*Ex, sd = sigma)
> lines(tt,trueS, col='red', lwd=2)
> truered = expression('True S(t)', col='red')
> legend('topright', col=c(1,2), lwd=2, legend=c('PH Estimate', 'True S(t)'))
```
S(t) for log-normal data

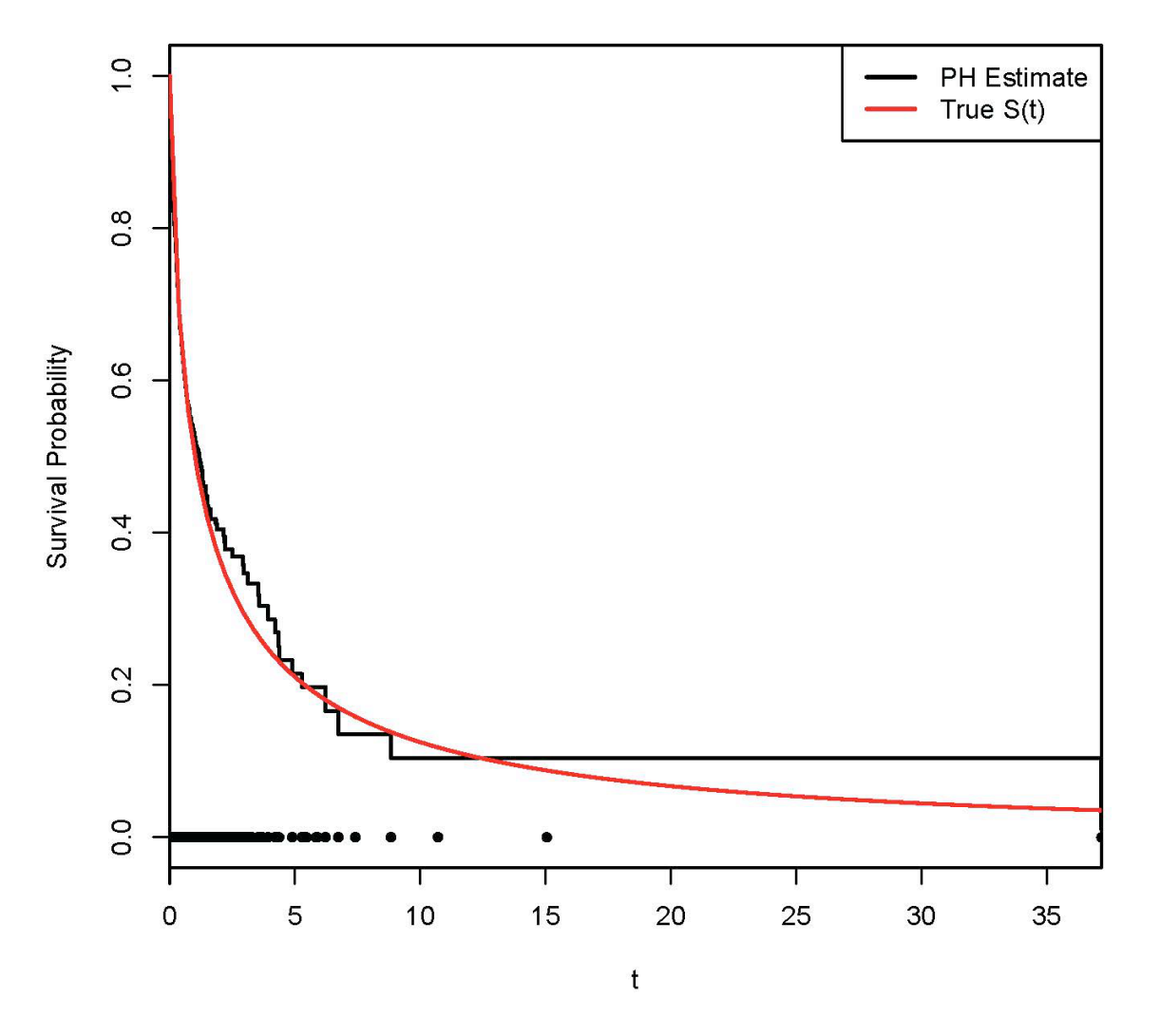

My comment is that the estimate of S(t) is quite good where there are data.

Another comment is that the largest survival time looks like an outlier, but it is absolutely ok for a log-normal model.

```
> # Look at that observation
> id[Time>30]
[1] 419
> c(x[419],Time[419])
[1] 11.43622 37.18183
> hist(x)
```
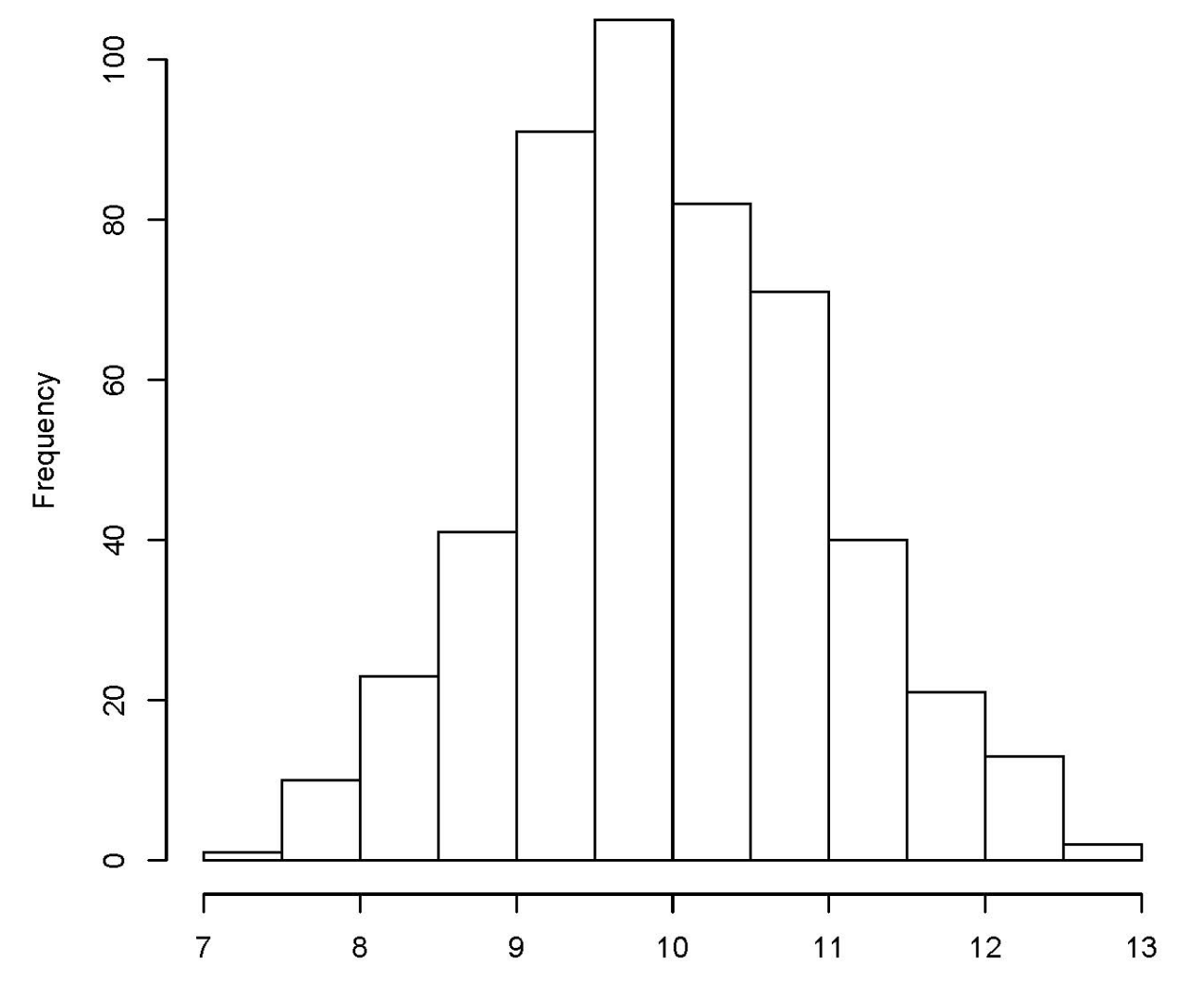

**Histogram of x** 

 $\pmb{\mathsf{X}}$ 

```
> # Look at martingale residuals
> 
> martres = residuals(phmodel,type='martingale')
> plot(x,martres); smooth = lowess(x,martres); lines(smooth)
```
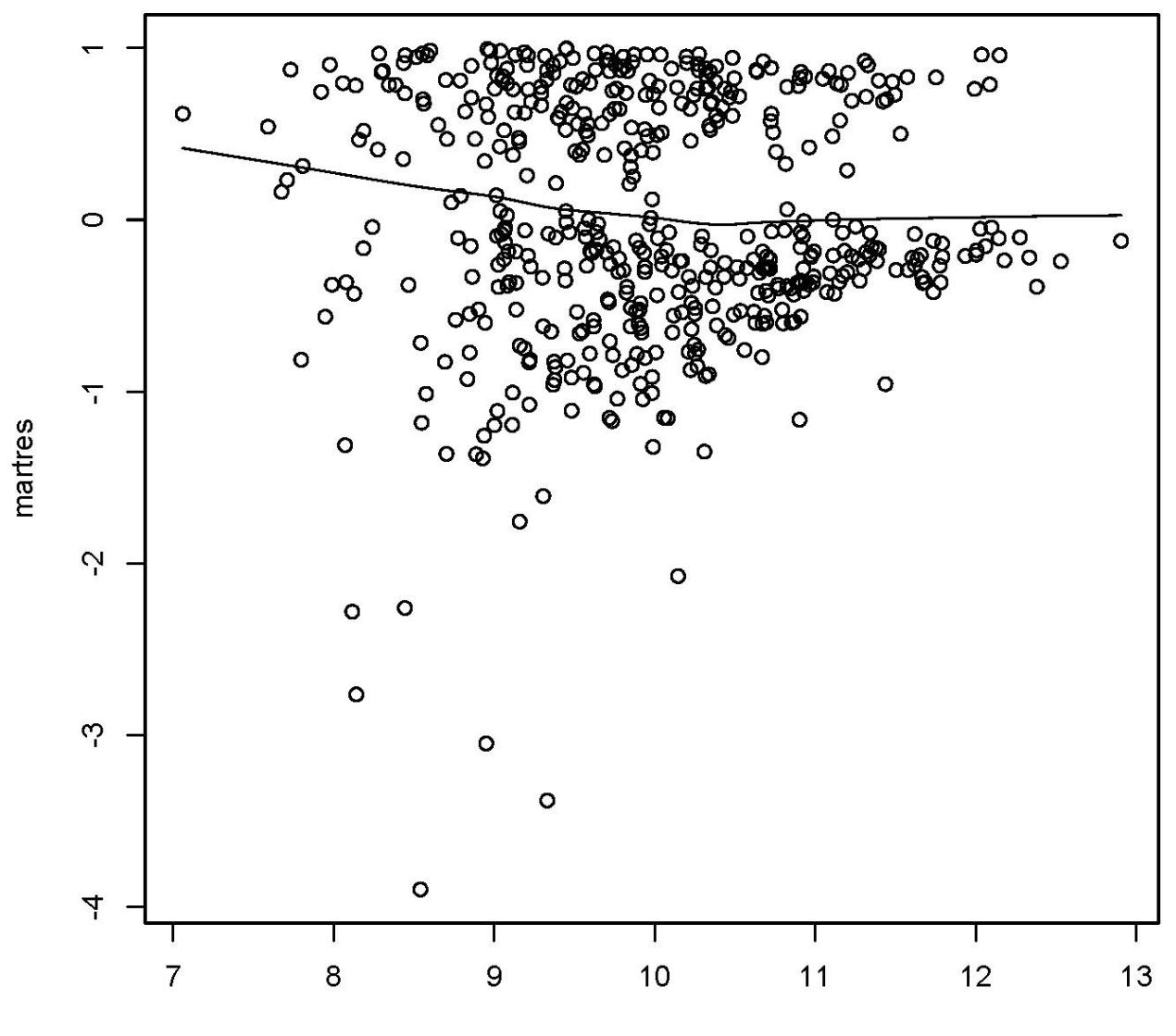

 $\pmb{\mathsf{X}}$ 

```
> # Look at residuals for a model with no expl vars (recommended)
> ph0 = \cosh(Surv(Time, delta) \sim 1)> martres0 = residuals(ph0,type='martingale')
```
 $> plot(x, matrices0); smooth = lowers(x, matrices0); lines(smodh)$ 

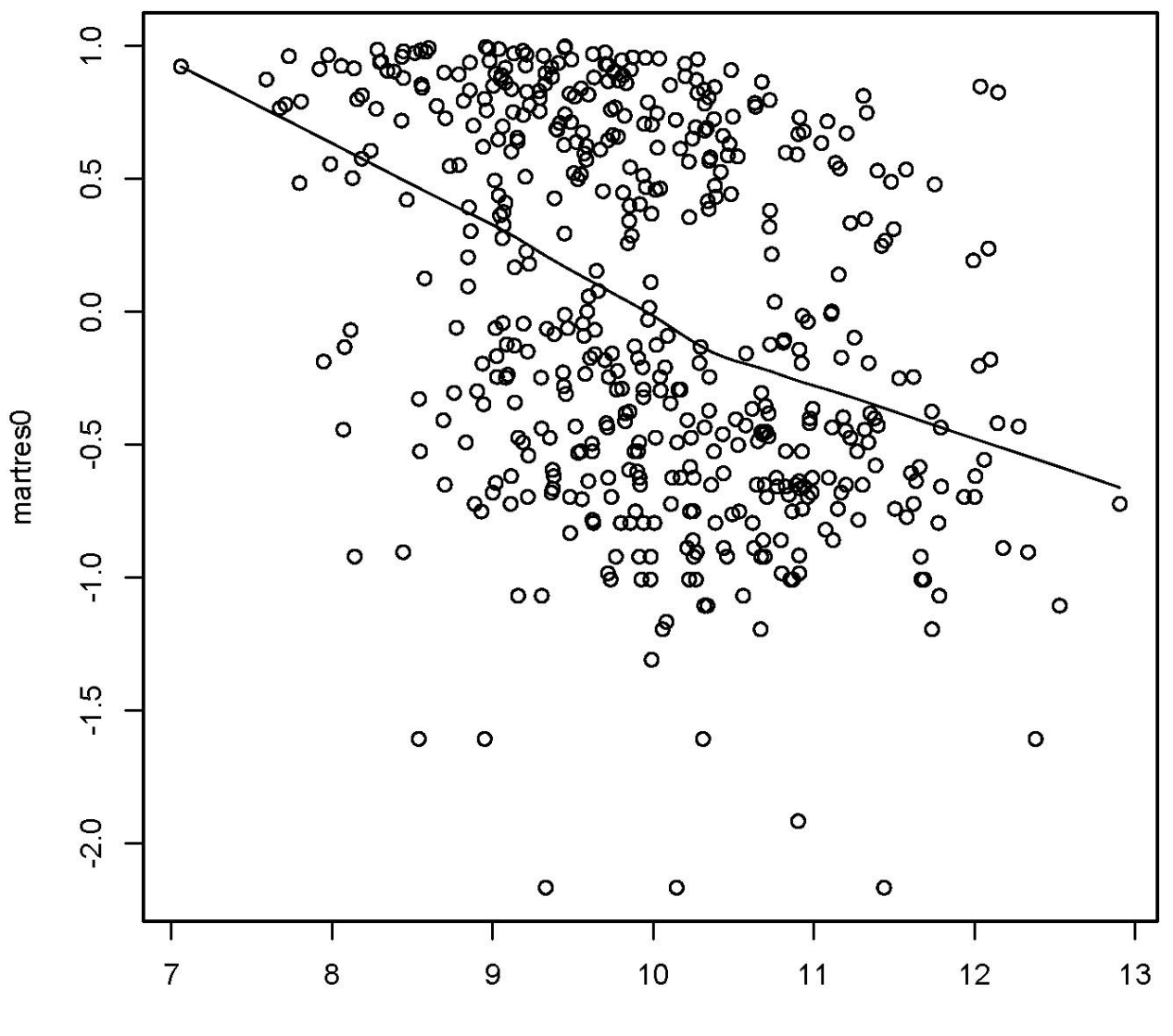

 $\pmb{\mathsf{X}}$ 

```
> # Look at Schoenfeld residuals
> sres = residuals(phmodel, type = 'schoenfeld')
> hist(sres)
```
**Histogram of sres** 

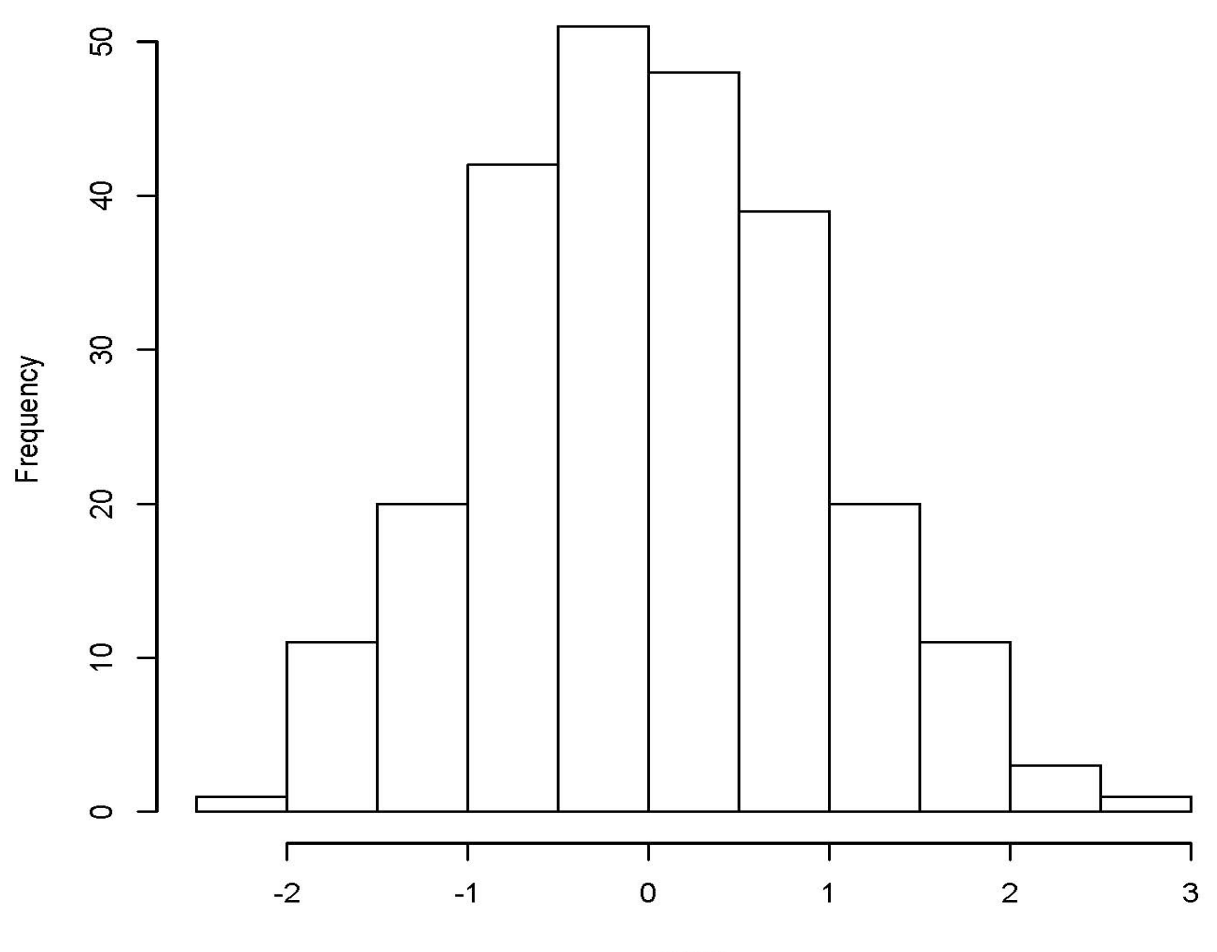

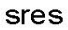

> # Look at bfbetas (beta-hat with one left out, standardized) > dfbs = residuals(phmodel, type = 'dfbetas') > summary(dfbs)

 Min. 1st Qu. Median Mean 3rd Qu. Max. -0.104323 -0.026239 -0.007703 0.000000 0.013838 0.323013 > hist(dfbs)

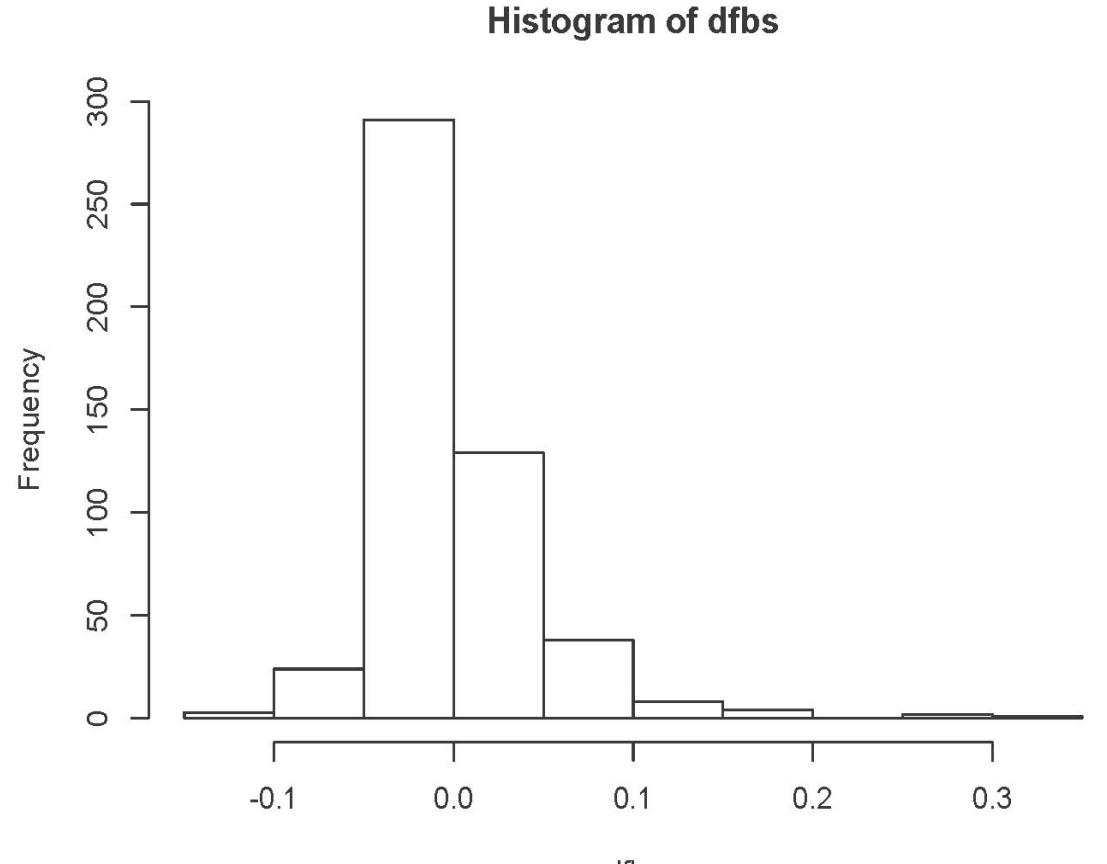

dfbs

#### > q = id[dfbs>0.25]; q [1] 215 334 414

Does not include  $id = 419$ 

```
> # Test proportional hazards (H0 is false)
> cox.zph(phmodel)
 rho chisq p
x 0.22 11.6 0.000643
```
## Real Data (pharmacoSmoking)

```
> rm(list=ls()); options(scipen=999)
> # install.packages("survival",dependencies=TRUE) # Only need to do this once
> library(survival) # Do this every time
> # install.packages("asaur",dependencies=TRUE) # Only need to do this once
> library(asaur)
>> # help(pharmacoSmoking)
> summary(pharmacoSmoking)
 id ttr relapse grp 
 Min. : 1.00 Min. : 0.00 Min. :0.000 combination:61 
 1st Qu.: 33.00 1st Qu.: 8.00 1st Qu.:0.000 patchOnly :64 
 Median : 67.00 Median : 49.00 Median : 1.000<br>Mean : 66.15 Mean : 77.44 Mean : 0.712
                 Mean : 77.44 Mean : 0.712<br>3rd Qu.:182.00 3rd Qu.:1.000
 3rd Qu.: 99.00
  Max. :130.00 Max. :182.00 Max. :1.000 
  age gender race employment yearsSmoking 
                Female:81 black :38 ft :72 Min. : 9.00<br>Male :44 hispanic: 8 other:39 1st Qu.:22.00
  1st Qu.:41.00 Male :44 hispanic: 8 other:39 1st Qu.:22.00 
 Median :49.00 other : 2 pt :14 Median :30.00<br>Mean :48.84 white :77 Mean :30.88
 Mean :48.84 white :77 Mean :30.88 
  3rd Qu.:56.00 3rd Qu.:39.00 
 Max. :86.00 Max. :56.00 
 levelSmoking ageGroup2 ageGroup4 priorAttempts longestNoSmoke<br>heavy:89 21-49:66 21-34:16 Min. : 0.00 Min. : 0.0
                                                     Min. :
  light:36 50+ :59 35-49:50 1st Qu.: 1.00 1st Qu.: 7.0 
                         50-64:48 Median : 2.00<br>65+ :11 Mean : 12.68
                                                     Mean : 539.7
                                     3rd Qu.: 5.00 3rd Qu.: 365.0 
                                   Max. :1000.00
>
> attach(pharmacoSmoking) # More convenient for exploratory analysis and plotting
> 
> # Make an indicator dummy variable for combination therapy: Reference is patch 
only
> n = length(qrp); combo = numeric(n);
> combo[grp=='combination'] = 1; rm(n)
> DayOfRelapse = Surv(ttr+1,relapse) # Day of relapse starts with one.
> # Collapse race categories
> Race = as.character(race) # Small r race is a factor. This is easier to modify.
> Race[Race!='white'] = 'blackOther'; Race=factor(Race)
> race = Race
>> # Exploratory strategy: Fit a model with no explanatory variables, and plot the 
martingale residuals against potential explanatory variables.
> # A smooth curve through the points really helps. "lowess" stands for locally 
weighted scatterplot smoothing.
> 
> # Earlier, we settled on a model with treatment group, age and employment status.
>> model0 = coxph(DayOfRelapse \sim 1)
> martres0 = residuals(model0,type='martingale')
>
```

```
> # Fig 1
> plot(grp,martres0,ylab='Martingale Residuals')
> title('Experimental Treatment')
```
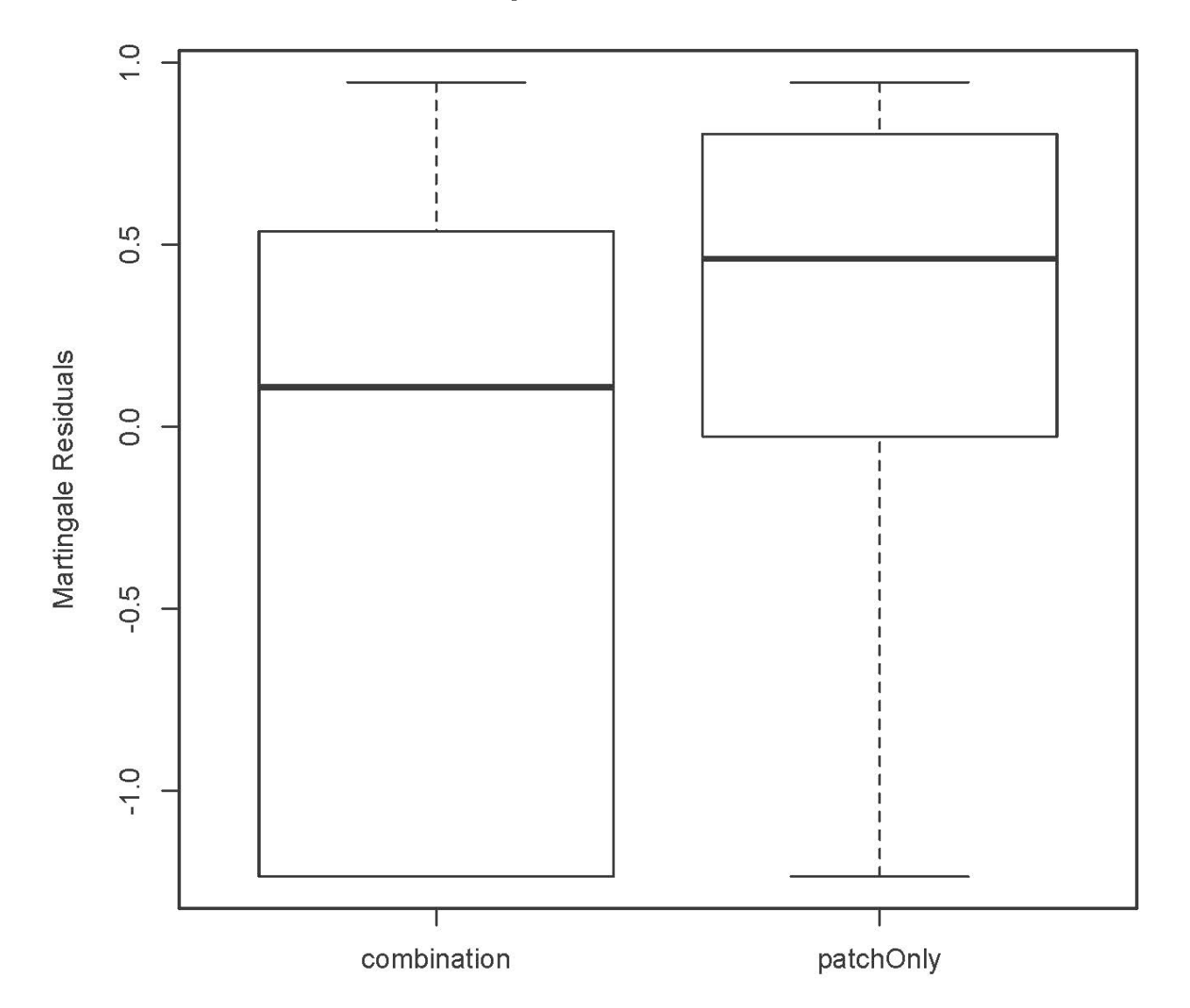

# **Experimental Treatment**

```
>> # Fig 2
> plot(age,martres0,ylab='Martingale Residuals',main='Age')
> lines(lowess(age,martres0)) # Plots a smooth curve 
>
```
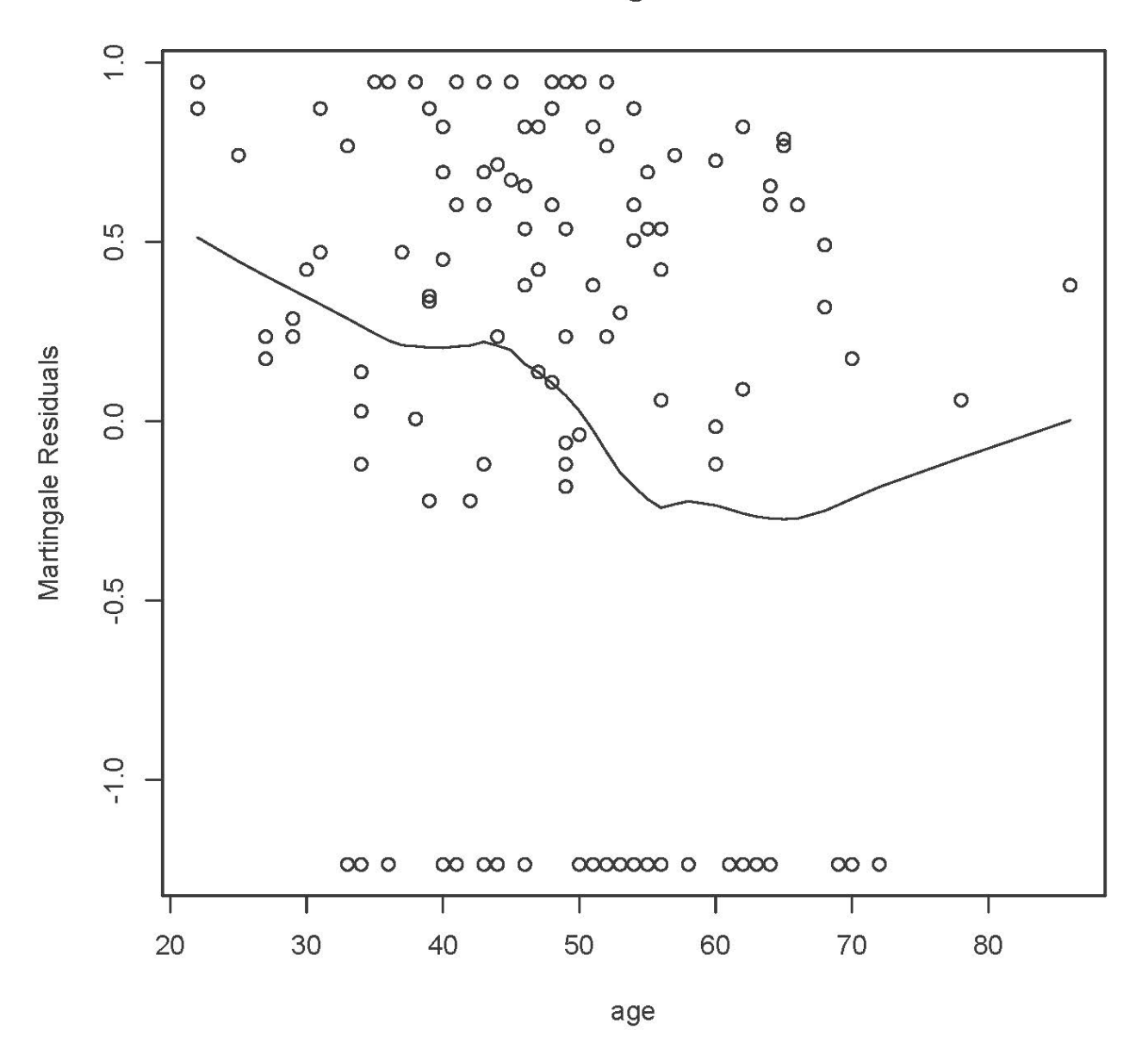

Age

Now we see why the data frame has categorical versions of age.

```
> # Fig 3
> plot(ageGroup2,martres0,ylab='Martingale Residuals')
> title('Age classified into two groups')
>
```
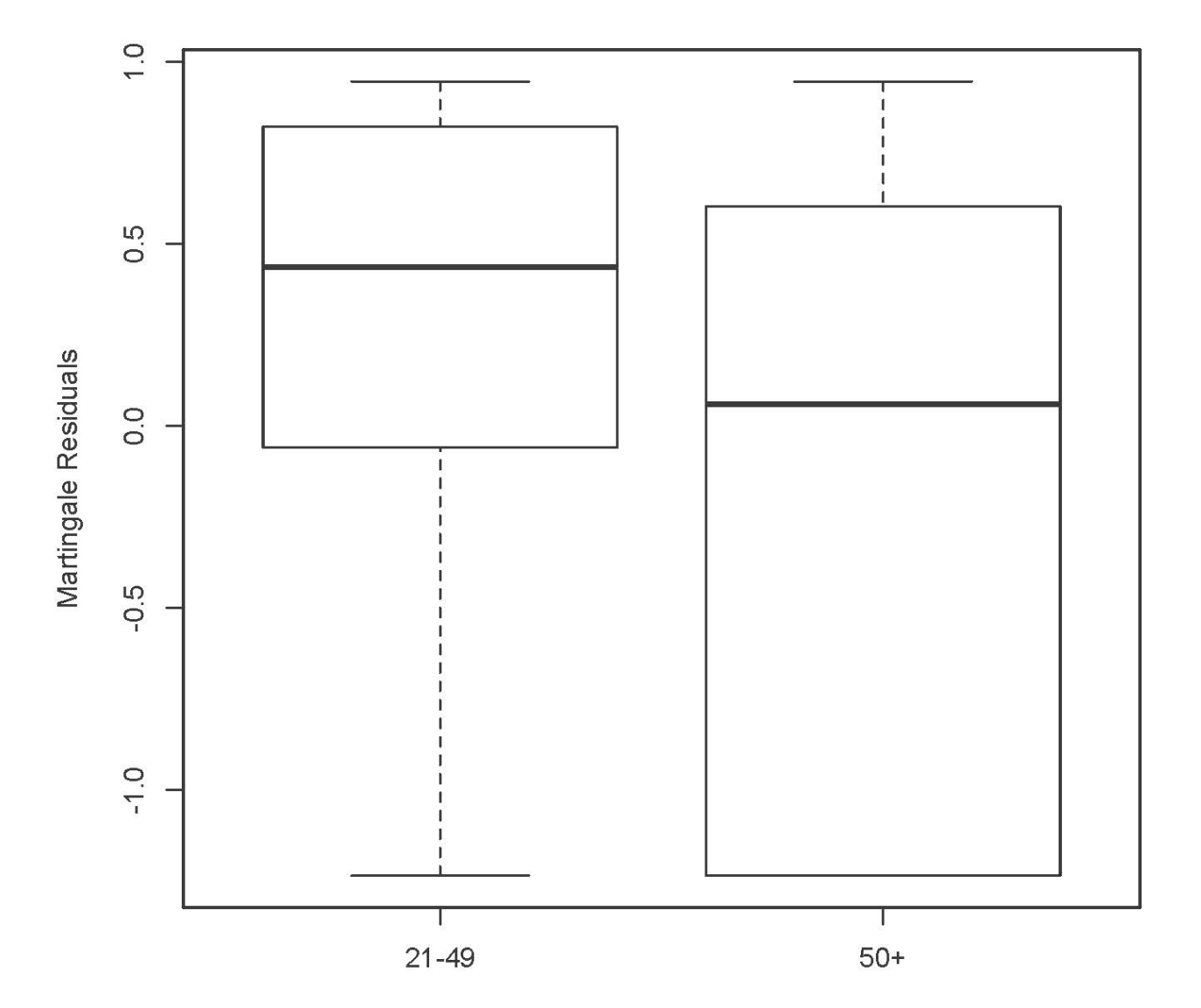

## Age classified into two groups

```
> 
> # Fig 4
> plot(ageGroup4,martres0,ylab='Martingale Residuals')
> title('Age classified into four groups')
>
```
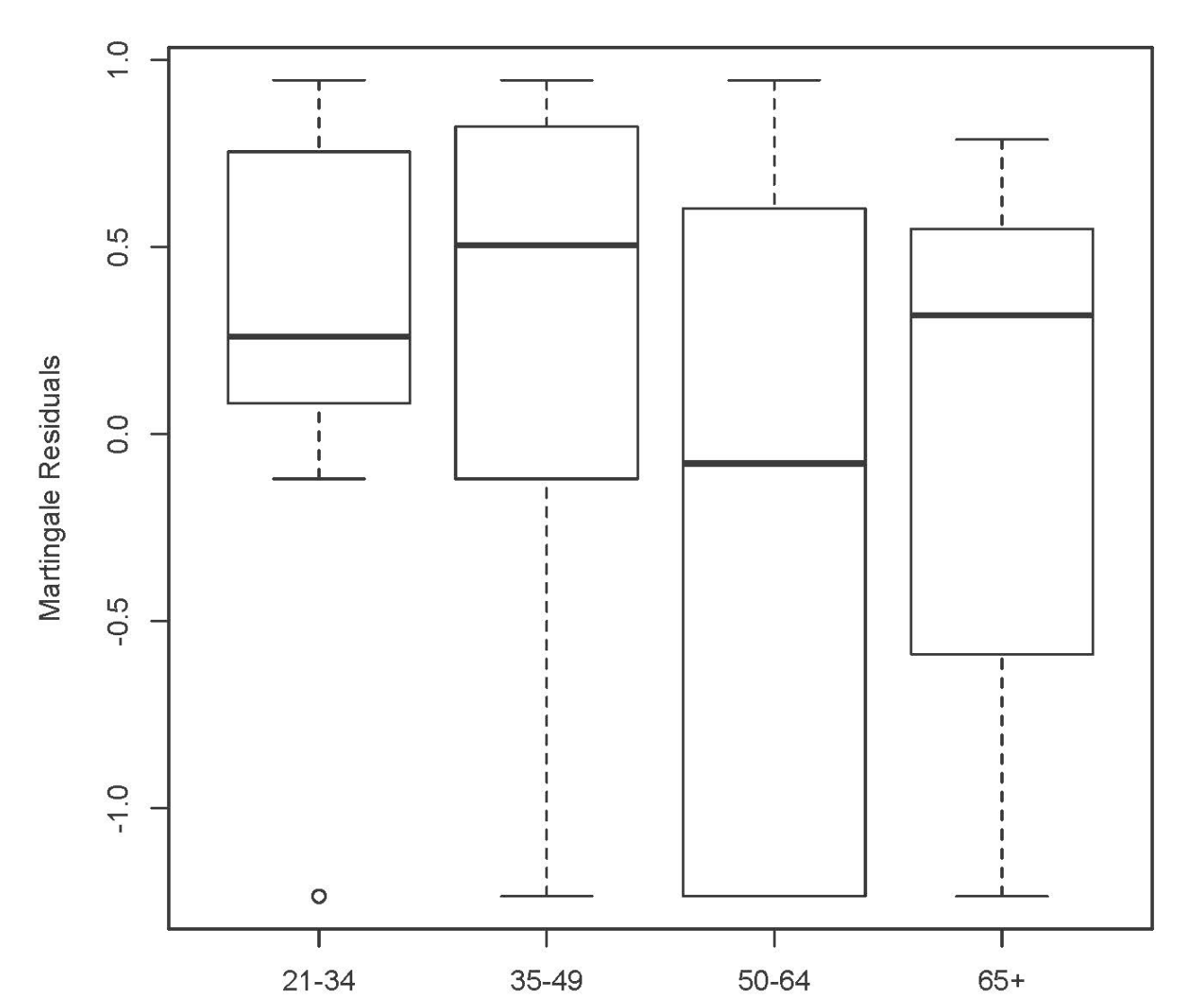

Age classified into four groups

```
> 
> # Fig 5
> plot(gender,martres0,ylab='Martingale Residuals')
> title('Gender')
>
```
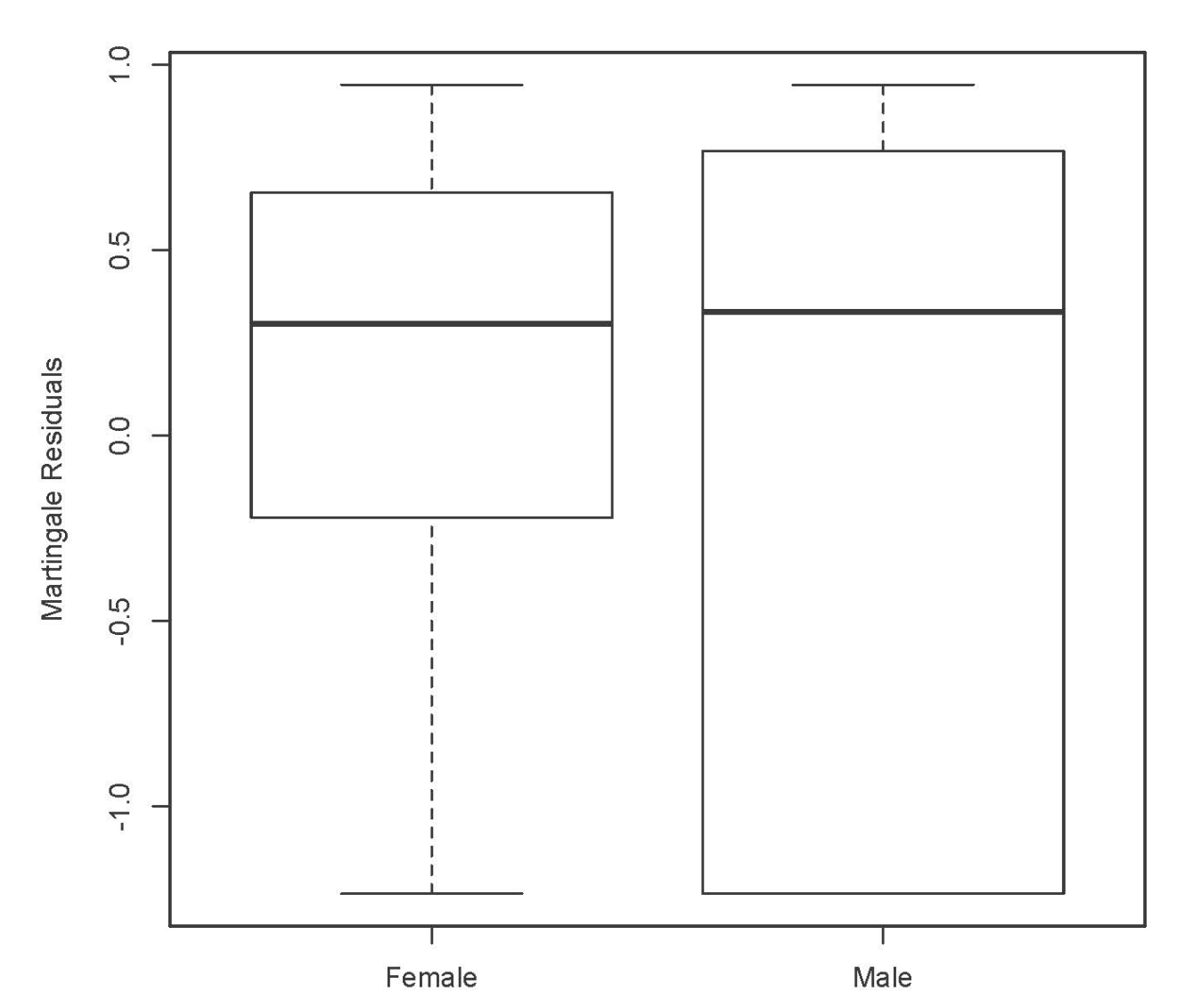

Gender

```
> 
> # Fig 6
> plot(race,martres0,ylab='Martingale Residuals')
> title('Race')
>
```
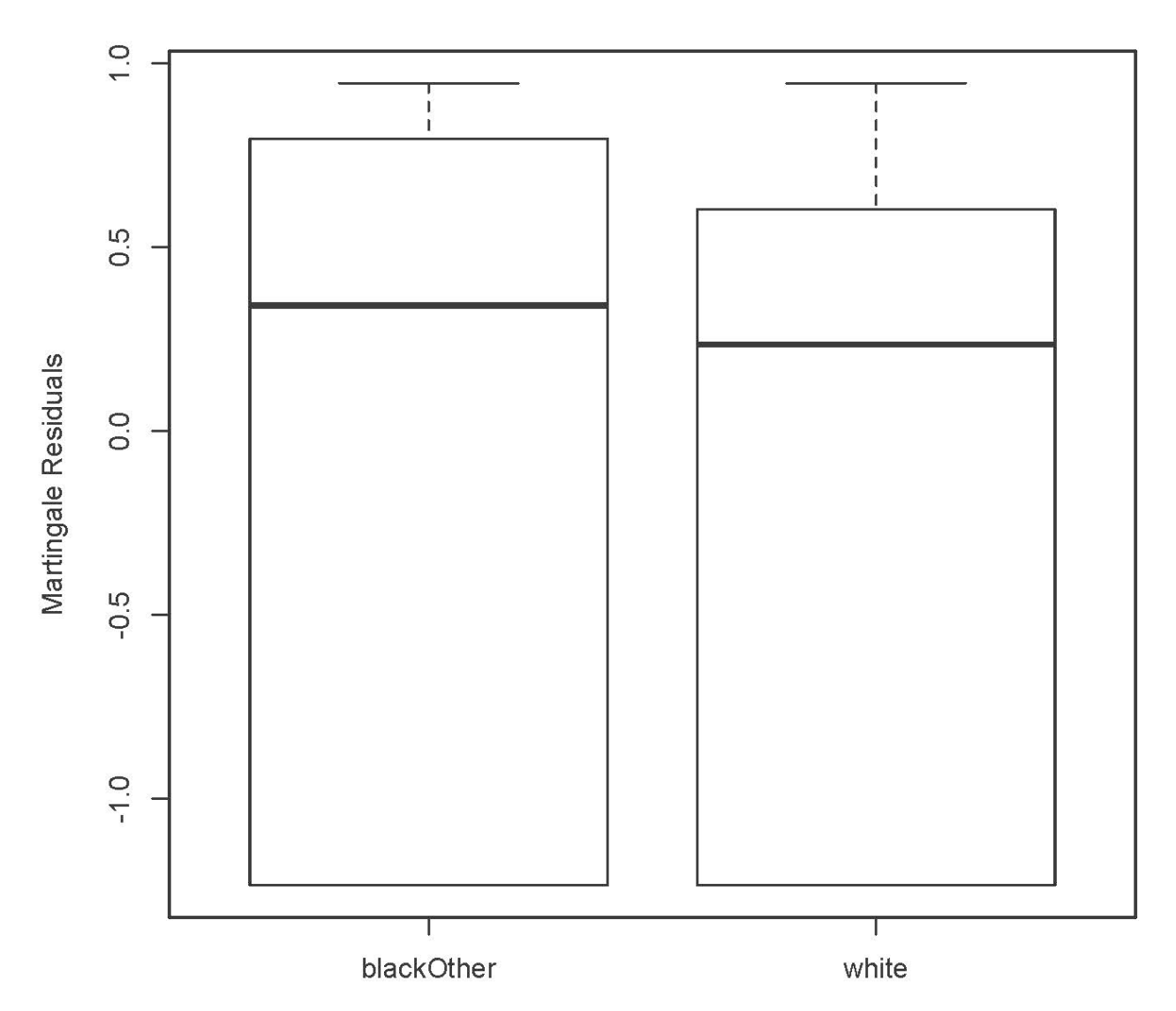

Race

```
> 
> # Fig 7
> plot(employment,martres0,ylab='Martingale Residuals')
> title('Employment Status')
>
```
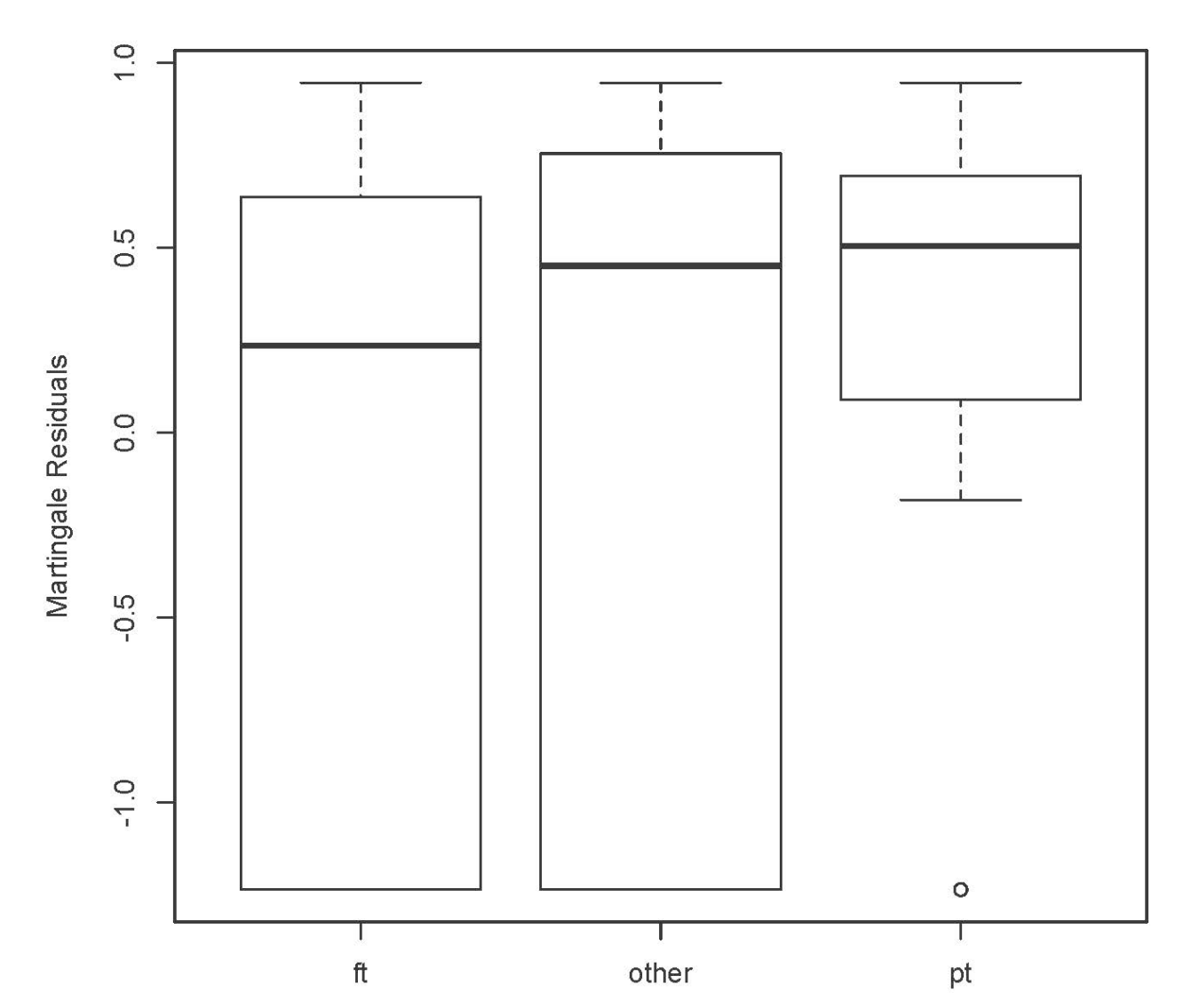

**Employment Status** 

```
> 
> # Fig 8<br>> plot(ye<br>> title('<br>> lines(l
  > plot(yearsSmoking,martres0,ylab='Martingale Residuals')
> title('Years Smoking')
> lines(lowess(yearsSmoking,martres0))
>
```
![](_page_21_Figure_1.jpeg)

**Years Smoking** 

Possible curve -- re-visit. Also it's unclear what this will look like once we control for age.

```
> # Fig 9
> plot(levelSmoking, martres0, ylab='Martingale Residuals')
> title('Level of Smoking')
> 
>
```
![](_page_22_Figure_1.jpeg)

**Level of Smoking** 

```
> # Fig 10> plot(priorAttempts,martres0,ylab='Martingale Residuals')
> title('Number of Prior Attempts')
> lines(lowess(priorAttempts,martres0))
>
```
![](_page_23_Figure_1.jpeg)

## **Number of Prior Attempts**

priorAttempts

```
> 
> id[priorAttempts==1000]
[1] 98
> pharmacoSmoking[98,]
 id ttr relapse grp age gender race employment yearsSmoking
98 14 182 0 combination 52 Female white other 33
 levelSmoking ageGroup2 ageGroup4 priorAttempts longestNoSmoke
98 heavy 50+ 50-64 5 270
> id[1:10] [1] 21 113 39 80 87 29 16 35 54 70
> loc = 1:length(age)
> loc[priorAttempts==1000]
[1] 105
> pharmacoSmoking[105,]
   id ttr relapse age gender race employment yearsSmoking<br>98 65 1 combination 48 Female white ft 34
```
![](_page_24_Picture_121.jpeg)

### Okay, it's believable.

![](_page_24_Picture_122.jpeg)

> > # Recode the outliers and take another look > tries = priorAttempts  $>$  tries[tries $>$ 12] = 12 >

```
> # Fig 11
> plot(tries,martres0,ylab='Martingale Residuals')
> lines(lowess(tries,martres0)) 
>
```
![](_page_25_Figure_1.jpeg)

Looks like nothing to me.

#### > # Fig 12 > boxplot(longestNoSmoke)

![](_page_26_Figure_1.jpeg)

![](_page_26_Picture_62.jpeg)

```
> 
> # Fig 13
> plot(longestNoSmoke,martres0,ylab='Martingale Residuals')
> lines(lowess(longestNoSmoke,martres0)) 
>
```
![](_page_27_Figure_1.jpeg)

longestNoSmoke

```
>> # Fig 14
> plot(log(longestNoSmoke+1),martres0,ylab='Martingale Residuals')
> lines(lowess(log(longestNoSmoke+1),martres0))
>>
```
![](_page_28_Figure_1.jpeg)

It does not look like much, but try the log version later.

```
> # Plots suggest treatment group, age and employment status, with a possible 
> # curve for age.
> # Check this first, and then possible curves for yearsSmoking and longestNoSmoke.
> 
> agesq = age^22
> modell = coxph(DayOfRelapse \sim combo + age + agesq + employment); summary(modell)
Call:
cosh(formula = DayOfRelapse \sim combo + age + agesq + emplogment) n= 125, number of events= 89 
                       coef exp(coeff) se(coef) z Pr(>|z|)combo -0.6206075 0.5376177 0.2188288 -2.836 0.00457 **
age -0.1001902 0.9046654 0.0549849 -1.822 0.06843 . 
agesq 0.0006729 1.0006732
employmentother  0.6800741  1.9740240  0.2754600  2.469  0.01355 *<br>
employmentpt  0.6757762  1.9655581  0.3278821  2.061  0.03930 *
employmentpt
---
Signif. codes: 0 '***' 0.001 '**' 0.01 '*' 0.05 '.' 0.1 ' ' 1
                  exp(coef) exp(-coef) lower .95 upper .95
combo 0.5376 1.8601 0.3501 0.8255
age 0.9047 1.1054 0.8122 1.0076
agesq 1.0007 0.9993 0.9996 1.0018
employmentother 1.9740 0.5066 1.1505 3.3871<br>employmentpt 1.9656 0.5088 1.0337 3.7375
employmentpt
Concordance= 0.633 (se = 0.034)<br>Rsquare= 0.17 (max possible= 0.(max possible= 0.998)Likelihood ratio test= 23.36 on 5 df, p=0.0002886<br>Wald test = 24.19 on 5 df, p=0.0001995
Wald test = 24.19 on 5 df, p=0.0001995Score (logrank) test = 24.68 on 5 df, p=0.0001605
```
Age and age-squared are highly correlated and may be washing each other out.

```
> cage = age-mean(age); cagesq = cage<sup>2</sup>2
> model2 = coxph(DayOfRelapse ~ combo + cage + cagesq + employment) 
> summary(model2)
Call:
cosh(formula = DayOfRelapse \sim combo + cage + caqesq + employment) n= 125, number of events= 89 
                       coef exp(coeff) se(coef) z Pr(>|z|)combo -0.6206075 0.5376177 0.2188288 -2.836 0.004568 ** 
cage -0.0344582 0.9661287 0.0101552 -3.393 0.000691 ***<br>cagesq 0.0006729 1.0006732 0.0005572 1.208 0.227128cagesq 0.0006729 1.0006732 0.0005572 1.208 0.227128 
employmentother  0.6800741  1.9740240  0.2754600  2.469  0.013554 *<br>
employmentpt  0.6757762  1.9655581  0.3278821  2.061  0.039300 *
                  0.6757762 1.9655581
---
Signif. codes: 0 '***' 0.001 '**' 0.01 '*' 0.05 '.' 0.1 ' ' 1
                  exp(coef) exp(-coef) lower .95 upper .95
combo 0.5376 1.8601 0.3501 0.8255
cage 0.9661 1.0351 0.9471 0.9856
cagesq 1.0007 0.9993 0.9996 1.0018
employmentother 1.9740 0.5066 1.1505 3.3871<br>employmentpt 1.9656 0.5088 1.0337 3.7375
employmentpt
Concordance= 0.633 (se = 0.034 )
Rsquare= 0.17 (max possible= 0.998 )
Likelihood ratio test= 23.36 on 5 df, p=0.0002886<br>Wald test = 24.19 on 5 df, p=0.0001995
Wald test = 24.19 on 5 df, p=0.0001995Score (logrank) test = 24.68 on 5 df, p=0.0001605
```
> > # We do not have good evidence of departure from a straight-line relationship. > # Drop the quadratic term. This is the model from past lectures. > > model3 = coxph(DayOfRelapse ~ combo + age + employment); summary(model3) Call:  $cosh(formula = DayOfRelapse \sim combo + age + employment)$  n= 125, number of events= 89 coef  $exp(coeff)$  se(coef) z  $Pr(>|z|)$ combo -0.60788 0.54450 0.21837 -2.784 0.00537 \*\* age -0.03529 0.96533 0.01075 -3.282 0.00103 \*\* employmentother 0.70348 2.02077 0.26929 2.612 0.00899 \*\* employmentpt 0.65369 1.92262 0.32732 1.997 0.04581 \* --- Signif. codes: 0 '\*\*\*' 0.001 '\*\*' 0.01 '\*' 0.05 '.' 0.1 ' ' 1 exp(coef) exp(-coef) lower .95 upper .95 combo 0.5445 1.8365 0.3549 0.8354 age 0.9653 1.0359 0.9452 0.9859 employmentother 2.0208 0.4949 1.1920 3.4256<br>employmentpt 1.9226 0.5201 1.0122 3.6518 employmentpt Concordance= 0.638 (se = 0.034 ) Rsquare= 0.162 (max possible= 0.998) Likelihood ratio test=  $22.03$  on  $4 df$ , p=0.0001979<br>Wald test =  $21.91$  on  $4 df$ , p=0.0002084  $= 21.91$  on 4 df,  $p=0.0002084$ <br>= 22.48 on 4 df,  $p=0.0001608$ Score (logrank) test =  $22.48$  on 4 df,

```
> 
  # Martingale residual plot too
>> # Fig 15
> martres3 = residuals(model3,type='martingale')
> plot(age,martres3,ylab='Martingale Residuals') 
> lines(lowess(age,martres3))
```
![](_page_31_Figure_1.jpeg)

Does not look like much either.

```
> 
> # Try 4-category age. Based on the plot, make 50-64 the reference category.
> 
> table(ageGroup4)
ageGroup4
21-34 35-49 50-64 65+ 
   16 50 48
\overline{\phantom{a}}> agecat = ageGroup4; contrasts(agecat) = contr.treatment(4,base=3)
> colnames(contrasts(agecat)) = c('21-34', '35-49', '65+')
> contrasts(agecat)
        21-34 35-49 65+
21-34 1 0 0<br>35-49 0 1 0
35-49 0 1 0<br>50-64 0 0 0
50-64 0<br>65+ 0
65+ 0 0 1
> 
> model4 = coxph(DayOfRelapse \sim combo + agecat + employment); summary(model4)
Call:
cosh(formula = DayOfRelapse ~ combo + agecat + employment) n= 125, number of events= 89 
 coef exp(coef) se(coef) z Pr(>|z|) 
combo -0.6564 0.5187 0.2198 -2.986 0.002831 **<br>agecat21-34 1.0233 2.7825 0.3597 2.845 0.004437 **
agecat21-34 1.0233 2.7825 0.3597 2.845 0.004437 ** 
agecat35-49 0.9115 2.4880 0.2637 3.456 0.000548 ***
agecat65+ 0.3162 1.3720 0.4216 0.750 0.453141<br>employmentother 0.6231 1.8648 0.2764 2.254 0.024177 *
employmentother 0.6231 1.8648<br>employmentpt 0.5214 1.6844
                                        0.3320 1.570 0.116314
---
Signif. codes: 0 '***' 0.001 '**' 0.01 '*' 0.05 '.' 0.1 ' ' 1
exp(coef) exp(-coef) lower .95 upper .95<br>combo 0.5187 1.9278 0.3371 0.7981
combo 0.5187 1.9278 0.3371 0.7981
agecat21-34 2.7825 0.3594 1.3749 5.6308
agecat35-49 2.4880 0.4019 1.4837 4.1718<br>agecat65+ 1.3720 0.7289 0.6005 3.1345
agecat65+ 1.3720 0.7289 0.6005 3.1345<br>employmentother 1.8648 0.5363 1.0848 3.2057
employmentother 1.8648 0.5363 1.0848 3.2057<br>employmentpt 1.6844 0.5937 0.8787 3.2289
employmentpt
Concordance= 0.647 (se = 0.034)
Rsquare= 0.187 (max possible= 0.998 )
Likelihood ratio test= 25.89 on 6 df, p=0.0002333<br>Wald test = 24.59 on 6 df, p=0.000406
                                            p=0.000406Score (logrank) test = 25.54 on 6 df, p=0.0002709
```
This supports either 2 categories for age, or just straight line. I am back to model 3.

```
> 
> # Look at plots for yearsSmoking and log(longestNoSmoke+1) against martingale 
residuals from model 3
> 
 # Fig 16
> plot(yearsSmoking,martres3,ylab='Martingale Residuals')
> title('Years Smoking vs. Residuals From Model 3')
> lines(lowess(yearsSmoking,martres3))
```
![](_page_33_Figure_1.jpeg)

## **Years Smoking vs. Residuals From Model 3**

yearsSmoking

```
> 
> # Fig 17
> loglong = log(longestNoSmoke+1)
> plot(loglong,martres3,ylab='Martingale Residuals')
> title('log(longestNoSmoke) vs. Residuals From Model 3')
> lines(lowess(loglong,martres3))
```
![](_page_34_Figure_1.jpeg)

log(longestNoSmoke) vs. Residuals From Model 3

Neither looks particularly promising.

![](_page_35_Picture_163.jpeg)

My conclusion is that I like model 3: DayOfRelapse  $\sim$  combo + age + employment

> # Test proportional hazards > cox.zph(model3)

![](_page_35_Picture_164.jpeg)

```
> 
> # Check for influential observations
> 
> # Look at Schoenfeld residuals 
> sres = residuals(model3, type = 'schoenfeld')
> dim(sres); head(sres)
[1] 89 4
combo age employmentother employmentpt<br>1 0.6666922 0.06344131 0.6409129 -0.1744147
                   0.06344131 0.6409129 -0.1744147<br>0.93655869 -0.3590871 -0.17441471 -0.3333078 -6.93655869 -0.3590871 -0.1744147<br>1 -0.3333078 3.06344131 0.6409129 -0.17441471 -0.3333078 3.06344131 -0.3333078 7.06344131 -0.3590871 -0.17441471 -0.3333078 7.06344131 -0.3590871 -0.1744147<br>1 0.6666922 7.06344131 -0.3590871 -0.17441471 \quad 0.6666922 \quad 7.06344131 \quad -0.3590871 \quad -0.1744147<br>1 \quad -0.3333078 \quad -9.93655869 \quad 0.6409129 \quad -0.17441471 -0.3333078 -9.93655869> schage = sres[,2]
> 
> 
> # Fig18
> hist(schage)
> # Write jpeg file to desktop
> jpeg('/Users/brunner/Desktop/Fig18.jpg'); hist(schage); dev.off()
quartz 
        2
```
**Histogram of schage** 

![](_page_36_Figure_2.jpeg)

```
> 
> # Plots of scaled Schoenfeld residuals (divided by estimated sd) against > # time are can indicate departure from proportional hazards.
  > # time are can indicate departure from proportional hazards.
> 
> # Therneau and Gramsch showed that, if the hazard ratio is a function g(t), > # then the expected value of the scaled residual is beta(t) + c
  # then the expected value of the scaled residual is beta(t) + c
> 
> # The test for proportional hazards is a test of horizontal slope for > # each x variable.
  # each x variable.
> 
> # Get scaled residuals from cox.zph. 
> ssr = cox.zph(model3) # Scaled residuals (also test)
> # Fig 19
> plot(ssr[1])
> jpeg('/Users/brunner/Desktop/Fig19.jpg'); plot(ssr[1]) ; dev.off()
quartz 
       2
```
![](_page_37_Figure_1.jpeg)

```
> 
> # Fig 20
> plot(ssr[2])
> jpeg('/Users/brunner/Desktop/Fig20.jpg'); plot(ssr[2]) ; dev.off()
quartz 
 2
```
![](_page_38_Figure_1.jpeg)

```
> # Fig 21
> plot(ssr[3])
> jpeg('/Users/brunner/Desktop/Fig21.jpg', width = 700, height = 700)
> plot(ssr[3]) ; dev.off()
quartz 
 2
```
![](_page_39_Figure_1.jpeg)

```
> # Fig 22
> plot(ssr[4])
> jpeg('/Users/brunner/Desktop/Fig22.jpg', width = 700, height = 700)
> plot(ssr[4]) ; dev.off()
quartz 
     2
```
![](_page_40_Figure_1.jpeg)

### Time

### >

![](_page_40_Picture_134.jpeg)

```
> 
> # Look at bfbetas (beta-hat with one left out, standardized)
> dfbs = residuals(model3, type = 'dfbetas')
> dim(dfbs); head(dfbs)
[1] 125 [4]<br>[1][1] [2] [3] [4]1 0.164823287 0.15809557 0.05955969 0.089952431
2 -0.006822493 -0.01266160 0.01817193 0.005336660
30.050525661 -0.13050951<br>40.101956037 0.089585520.101956037  0.08958552 -0.10516817 -0.064573127<br>0.126362316 -0.07386963  0.13516905 -0.008288001
5 0.126362316 -0.07386963 0.13516905 -0.008288001
6 -0.114896122 0.01309695
> colnames(dfbs) = names(model3$coefficients)
> summary(dfbs)
 combo age employmentother employment<br>Min. :-0.17904 Min. :-0.18359 Min. :-0.24900 Min. :-0.38
 Min. :-0.17904 Min. :-0.18359 Min. :-0.24900 Min. :-0.388361<br>1st Qu.:-0.06428 1st Qu.:-0.05136 1st Qu.:-0.05825 1st Qu.:-0.032523
  1st Qu.:-0.06428 1st Qu.:-0.05136 1st Qu.:-0.05825 1st Qu.:-0.032523 
                              Median :-0.02301 Median :-0.01126 Median : 0.01096 Median : 0.005337 
 Mean : 0.00000 Mean : 0.00000 Mean
  3rd Qu.: 0.06836 3rd Qu.: 0.05283 3rd Qu.: 0.06960 3rd Qu.: 0.044017 
  Max. : 0.21821 Max. : 0.26434 Max. : 0.17770 Max. : 0.215041 
> 
> # Fig 23
> hist(dfbs[,1],main='dfbetas for combo')
> jpeg('/Users/brunner/Desktop/Fig23.jpg', width = 500, height = 500)
> hist(dfbs[,1],main='dfbetas for combo')
> dev.off()
```

```
dfbetas for combo
```
![](_page_41_Figure_2.jpeg)

```
> 
> # Fig 24
> hist(dfbs[,2],main='dfbetas for age')
> jpeg('/Users/brunner/Desktop/Fig24.jpg', width = 700, height = 700)
> hist(dfbs[,2],main='dfbetas for age') ; dev.off()
quartz 
 2
```
![](_page_42_Figure_1.jpeg)

![](_page_42_Figure_2.jpeg)

43

```
> 
> # Fig 25
> hist(dfbs[,3],main='dfbetas for employmentother')
> jpeg('/Users/brunner/Desktop/Fig25.jpg', width = 700, height = 700)
> hist(dfbs[,3],main='dfbetas for employmentother') ; dev.off()
quartz 
      2
```
dfbetas for employmentother

![](_page_43_Figure_2.jpeg)

```
> # Fig 26> hist(dfbs[,4],main='dfbetas for employmentpt')
> jpeg('/Users/brunner/Desktop/Fig26.jpg', width = 500, height = 500)
> hist(dfbs[,4],main='dfbetas for employmentpt') ; dev.off()
quartz 
      2
```
dfbetas for employmentpt

![](_page_44_Figure_2.jpeg)

This document was prepared by <u>Jerry Brunner</u>, University of Toronto. It is licensed under a Creative

Commons Attribution - ShareAlike 3.0 Unported License:

http://creativecommons.org/licenses/by-sa/3.0/deed.en\_US. Use any part of it as you like and share the result freely. It is available in OpenOffice.org format from the course website: http://www.utstat.toronto.edu/~brunner/oldclass/312s19